## Package 'dam'

June 9, 2016

<span id="page-0-0"></span>Title Data Analysis Metabolomics

Version 0.0.1

Description A collection of functions which aim to assist common computational workflow for analysis of matabolomic data..

**Depends** R  $(>= 3.2.3)$ 

License CC0

Encoding UTF-8

LazyData true

RoxygenNote 5.0.1.9000

NeedsCompilation no

Author Slavik Koval [aut, cre]

Maintainer Slavik Koval <slakov@gmail.com>

Repository CRAN

Date/Publication 2016-06-09 15:19:21

### R topics documented:

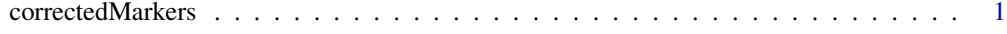

#### **Index** [3](#page-2-0)

correctedMarkers *A correctedMarkers Function*

#### Description

This function allows you to perform several multiple regression on metabolomic data.

#### Usage

correctedMarkers(dat, fac, con, comp)

#### Arguments

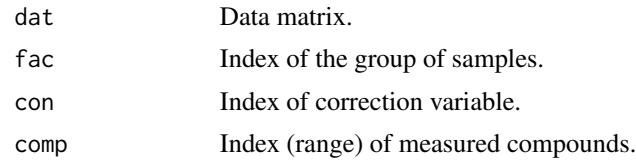

#### Examples

correctedMarkers(iris, 5, 1, 2:4)

# <span id="page-2-0"></span>Index

∗Topic metabolomics correctedMarkers, [1](#page-0-0) ∗Topic regression correctedMarkers, [1](#page-0-0)

correctedMarkers, [1](#page-0-0)